**Министерство образования и науки Российской Федерации**

**Московский Государственный Технический Университет им. Н.Э. Баумана**

> **Факультет «Информатика и системы управления» Кафедра «Компьютерные системы и сети»**

> > Сурков Л.В.

# **Методические указания к лабораторной работе по курсу Корпоративные сети**

**Раздел**

**Построение защищенных сетей с использованием брандмауэров**

Протокол туннелирования PPPoE

# Протокол туннелирования PPPoE

## Теоретические основы

Протокол РРРоЕ (Point-to-Point Protocol over Ethernet) применяется для подключения нескольких пользователей в одной Ethernet-подсети к удаленным пользователям другой Ethernet-подсети через общий последовательный интерфейс путем установления сеанса связи и инкапсуляции РРР-пакетов поверх Ethernet. Применяется как протокол туннелирования. Все пользователи сети делят одно подключение, однако контроль доступа может быть выполнен для каждого пользователя. Базовым протоколом РРРоЕ является протокол РРР.

### Обзор PPP.

Протокол РРР был разработан для поддержки последовательных каналов типа «точка-точка». Протокол РРР описывается в стандартах RFC 1332/1661/2153, он инкапсулирует данные протокола сетевого уровня в данные канального уровня «точкаточка». Протокол РРР обеспечивает установку соединений между маршрутизаторами и подсоединение хоста к сети как по последовательным *синхронным*, так и по *асинхронным* каналам и , кроме того, обеспечивает возможность использования нескольких протоколов сетевого уровня (например, IP и IPX).

Протокол РРР использует три основных компонента.

- Протокол HDLC (High-Level Data Link Control) используется в качестве основы при инкапсуляции дейтаграмм при передаче их по последовательным каналам типа "точка-точка".
- Протокол LCP (протокол управления каналом) используется для установки и конфигурирования соединения, а так же для согласования и проверки кадров на канальном уровне.
- Семейство протоколов NCP (протоколы управления сетью) для установки и конфигурирования различных протоколов сетевого уровня. Протоколы NCP обеспечивают возможность инкапсуляции различных протоколов сетевого уровня. Таким образом, протокол РРР поддерживает, кроме протокола IP, другие протоколы, в частности протокол IPX (Novell).

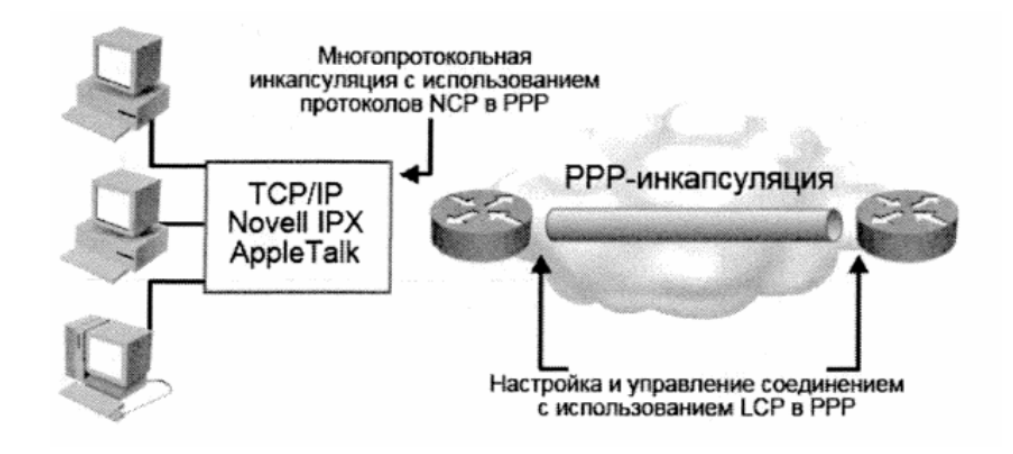

Рис. 1. Три компонента протокола РРР.

2011

#### **Установка сеанса связи в протоколе РРР**

Протокол РРР предоставляет средства для установки, конфигурирования, поддержки и прекращения работы соединения "точка-точка", при этом последовательно выполняются следующие этапы.

1. *Создание канала и согласование конфигурации.* Первичный узел протокола РРР посылает LCP-фреймы для установки канала и согласования его параметров, таких как максимальный размер принимаемого блока, сжатие некоторых полей РРР или протокол аутентификации канала.

2. *Проверка качества работы канала* (необязательно). На этой стадии канал тестируется с целью выяснения, обеспечивает ли он достаточное качество для работы протоколов сетевого уровня.

Кроме того, после принятия решения о протоколе аутентификации можно проверить подлинность клиента или рабочей станции. РРР поддерживает два протокола аутентификации: РАР (вышел из употребления) и CHAP, оба описаны в спецификациях RFC 1334/1994.

3. К*онфигурирование протокола сетевого уровня.* Первичный узел протокола РРР рассылает NCP-фреймы, чтобы выбрать и настроить один или несколько протоколов сетевого уровня, таких как IP, Novell IPX. После настройки каждого из протоколов сетевого уровня датаграммы этого протокола можно передавать через канал.

4. *Инкапсуляция и передача* инкапсулированных дейтаграмм по последовательному каналу "точка-точка» по протоколу HDLC.

5. *Окончание работы канала.* Конфигурация канала связи сохраняется до тех пор, пока LCP- или NCP-фреймы не закроют канал, или до какого-либо внешнего события (например, истечения времени таймера простоя или вмешательства юзера).

#### **Форматы фреймов протокола PPP**

Фрейм протокола РРР состоит из следующих полей.

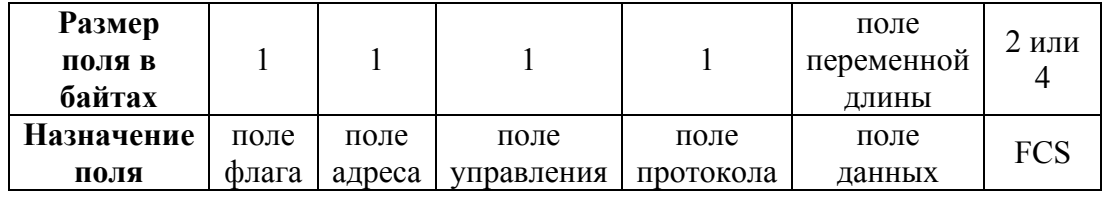

#### Рис.2. Формат PPP-фрейма

• *Флаг(1 байт).* Разделитель пакетов, указывает на начало или конец фрейма и представляет собой последовательность 01111110.

• *Адрес(1 байт).* Широковещательный адрес FF, указывает, что пакет адресован всем станциям.

Протокол РРР не назначает станциям индивидуальные адреса.

• *Управление(1 байт).* Один байт, содержащий последовательность 00000011, которая вызывает передачу данных, находящихся в неупорядоченном фрейме. При этом обеспечивается канальная связь без установки соединения, аналогичная связи протокола управления логическим каналом (Logical Link Control, LLC) первого типа.

• *Протокол.* Два байта, которые идентифицируют тип протокола, сформировавшего информацию в поле данных,например:

0021. Не сжатые IP-дейтаграммы.

002d. IP-дейтаграммы со сжатыми TCP- и IP-заголовками.

с021. Link Control Protocol (LCP).

с223. Challenge Handshake Authentification Protocol (CHAP).

• *Данные.* Содержат дейтаграмму протокола, указанного в поле протокола. Конец поля данных определяется байтом разделителя пакетов и выделения двух байтов для контрольной последовательности фрейма. По умолчанию максимальная длина поля данных равна 1500 байтов.

• *FCS (контрольная сумма).* Обычно состоит из 2 байтов, добавляемым к фрейму для обнаружения ошибок.

### **Протокол LCP (Link Control Protocol).**

Используются три типа LCP-фреймов.

• *Фреймы установки канала связи.* Используются для создания и конфигурирования канала.

• *Фреймы поддержки работы канала.* Используются для отладки канала и для управления им.

• *Фреймы закрытия канала.* Используются для прекращения работы канала.

Протокол LCP применяется в PPP-соединениях для ведения переговоров о своих возможностях во время процесса установления соединения с целью достижения наиболее эффективного соединения. Сообщения протокола LCP переносятся фреймами протокола PPP и содержат информацию о возможной конфигурации соединения. Как только две стороны останавливаются на конфигурации, которую они обе могут поддерживать, процесс установления соединения продолжается.

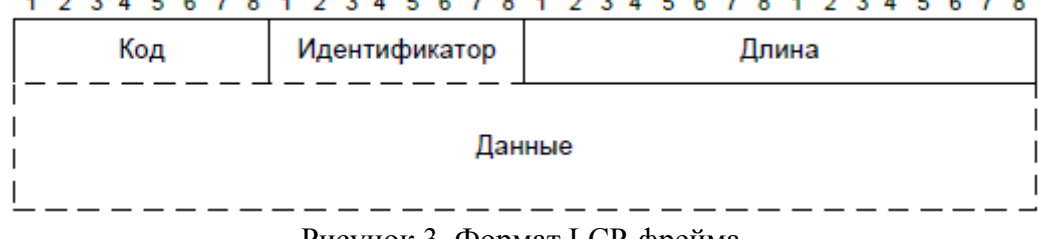

1 2 3 4 5 6 7 8 1 2 3 4 5 6 7 8 1 2 3 4 5 6 7 8 1 2 3 4 5 6 7 8

Рисунок 3. Формат LCP-фрейма

Функции полей LCP- фрейма следующие:

- Код (1 байт) определяет тип LCP-сообщения.
	- $\blacksquare$  1 Configure-Request.
	- $\blacksquare$  2 Configure-Ack.
	- $\blacksquare$  3 Configure-Nak.
	- $\blacksquare$  4 Configure-Reject.
	- $\blacksquare$  5 Terminate-Request.
	- $\bullet$  6 Terminate-Ack.
	- $\blacksquare$  7 Code Reject.
	- $\blacksquare$  8 Protocol Reject.
	- $\blacksquare$  9 Echo-Request.
	- $10 \text{Echo-Reply}.$
	- $\blacksquare$  11 Discard-Request.
- Идентификатор (1 байт). Содержит код, используемый при ассоциации запросов и ответов на них для индивидуальной LCP-транзакции.
- Длина (2 байта). Определяет длину LCP-сообщения, включая все поля.
- Данные (переменный размер). Содержит элементы, состоящие из трех полей:

тип (1 байт). Определяет конфигурируемую опцию, например:

- 1 максимально принимаемый блок.
- 3 протокол аутентификации.
- 14 время соединения.

длина (1 байт). Определяет длину элемента, включая все поля.

данные (переменный размер).

#### **Протоколы аутентификации РАР/CHAP**

Этап аутентификации сеанса РРР не является обязательным.

Протокол РАР является слабым протоколом аутентификации, использует двухстороннее квитирование установление связи и передает логины и пароли открытым текстом.. Кроме того, отсутствует защита от повторного воспроизведения или повторных атак. Однако попытки подключения, их частота и время регистрируются удаленным хостом.

Предпочтительный протокол CHAP используется для зашифрованной периодической проверки подлинности удаленного узла с использованием метода трехэтапного квитирования (вызов – ответ - принять/отвергнуть). Такая проверка может быть повторена в любой момент времени, что делает его менее уязвимым перед попыткой хакеров проникнуть в сеть. Протокол CHAP обеспечивает защиту от атак повторного воспроизведения путем использования уникального и непредсказуемого значения сообщения вызова, которое, как правило, рассчитывается с помощью односторонней функции кэширования (обычно Message Digest 5, MD5). Частота и время отправки сообщений вызова определяется маршрутизатором или сервером аутентификации.

Рассмотрим подробнее процесс аутентификации соединения с помощью протокола

#### CHAP.

Этап 1. При попытке подключения удаленного пользователя (766-1), сначала осуществляется предварительная настройка соединения с помощью протокола LCP. При этом на входящем порте маршрутизатора, к которому осуществляется подключение (3640- 1), должна быть включена аутентификация по протоколу CHAP.

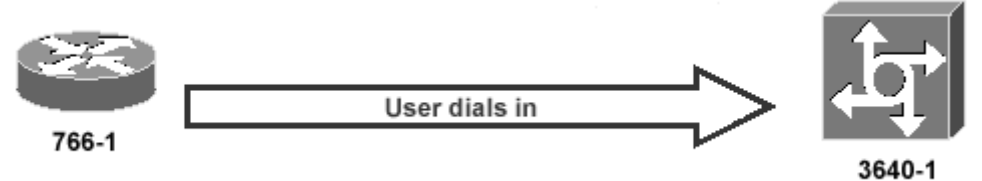

Этап 2. После предварительной настройки соединения вызываемая сторона (3640-1) посылает кадр-запрос для проверки подлинности абонента. В кадре содержатся следующие поля:

2011

 $01 =$ тип кадра – кадр-запрос;

ID = порядковый номер, идентифицирующий запрос;

Random = произвольные числа, генерируемые маршрутизатором;

3640-1 = идентификационное имя источника запроса.

Значения полей ID и Random запоминаются в маршрутизаторе (3640-1).

Сурков Л.В. Корпоративные сети Лабораторный практикум «Протокол туннелирования РРРоЕ» Rev. 01

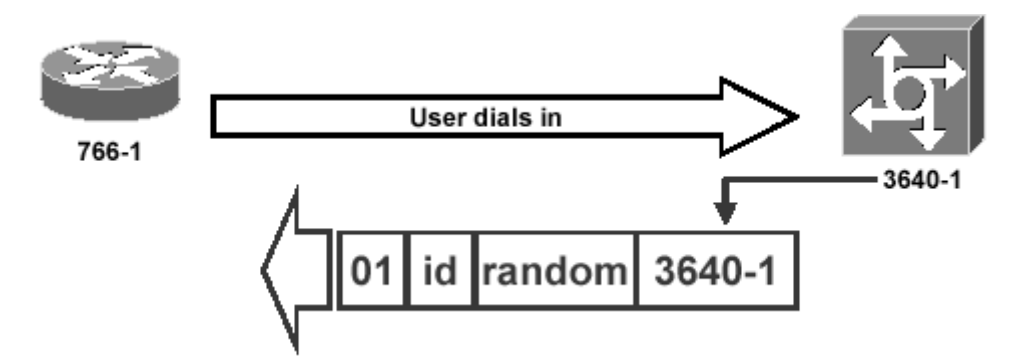

Этап 3. Вызывающий абонент принимает кадр-запрос и обрабатывает его следующим образом: вычисляет хэш-функцию (алгоритм MD5) по содержимому полей кадра-запроса ID и Random, а также по паролю, соответствующему записи 3640-1 в локальном маршрутизаторе 766-1.

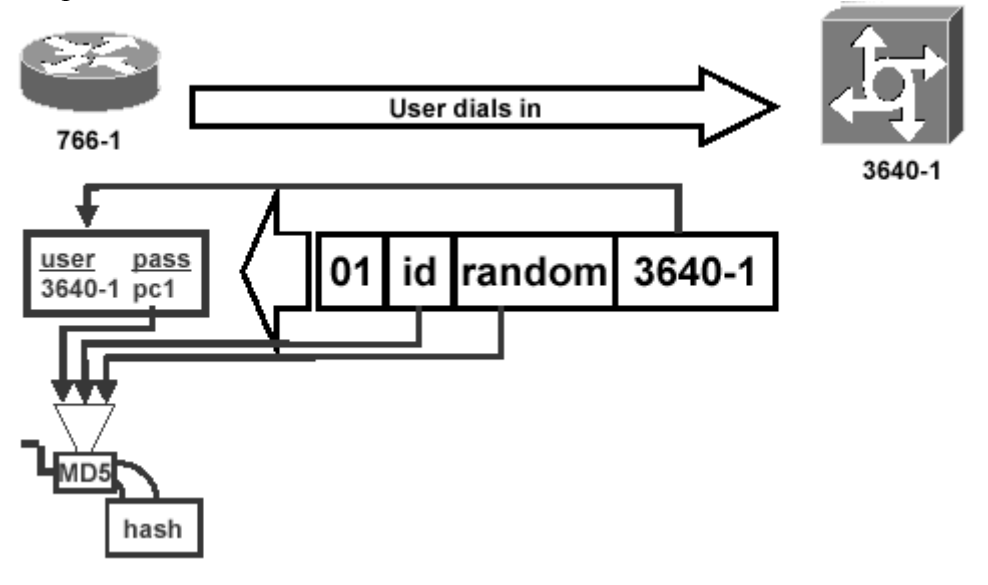

Этап 4. Абонент посылает сформированный кадр-ответ, содержащий его идентификационное имя и вычисленную хэш-функцию.

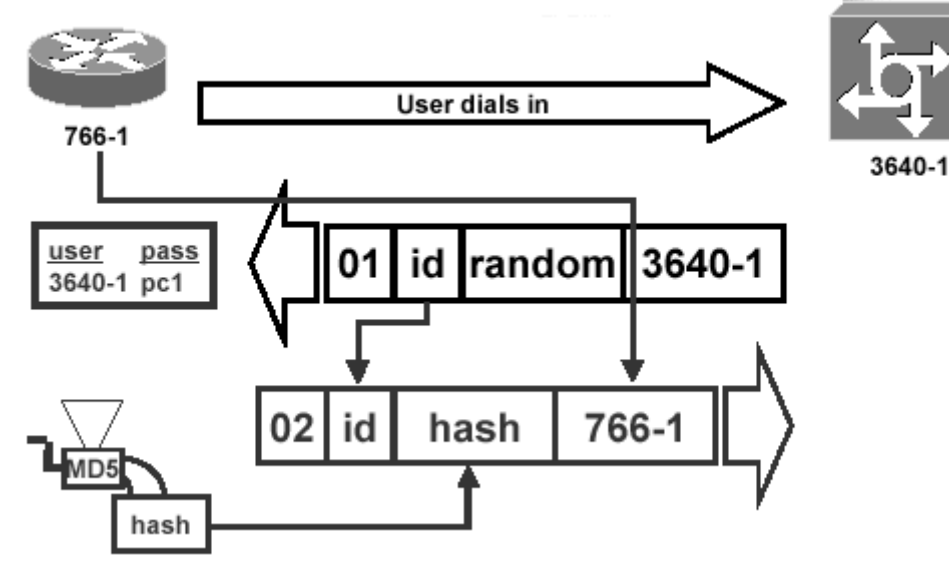

Этап 5. Маршрутизатор 3640-1 принимает кадр от абонента, вычисляет хэш-функцию, использую ту же самую информацию, и сравнивает с содержимым поля hash кадра-ответа от абонента. Если значения хэш-функций совпадают, то абоненту посылается

2011

уведомление об успешной аутентификации. Иначе, посылается кадр, информирующий об отказе в соединении с абонентом. В первом случае в поле типа кадра будет содержаться значение 03, а во втором – 04. А в поле данных заносится простая текстовая строка, например, «Welcome In» или «Authentication failure».

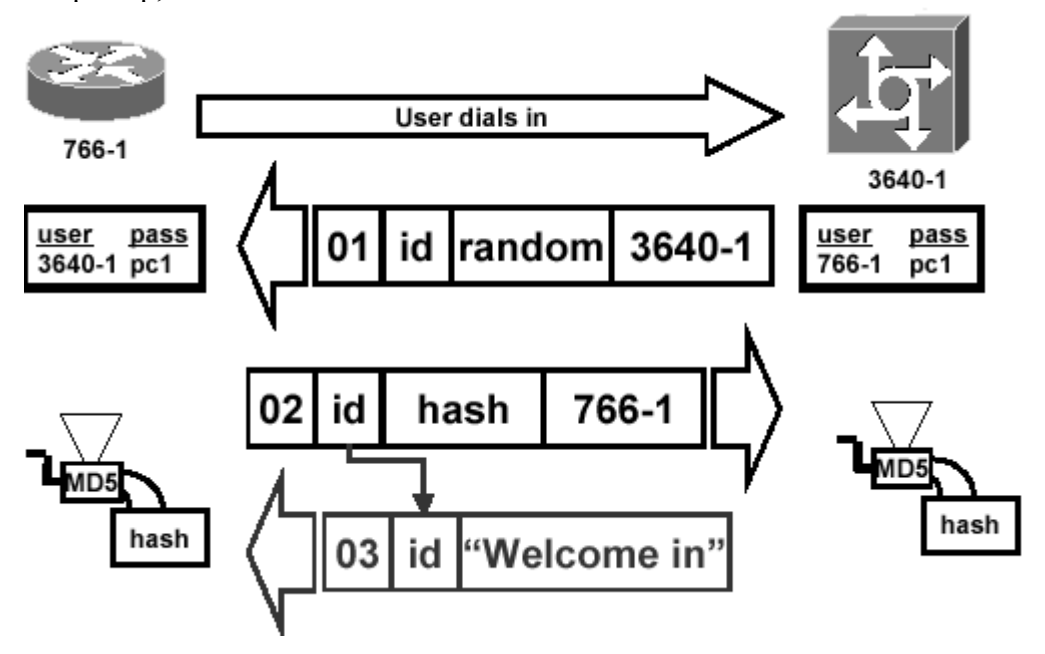

#### **Настройка параметров аутентификации**

Чтобы включить инкапсуляцию РРР с аутентификацией РАР или CHAP на интерфейсе, выполните следующие действия:

Этап 1. Задайте имя хоста маршрутизатора в качестве его идентификатора

Router (config)# **hostname** имя

Этап 2. Задайте имя и пароль пользователя *удаленного* маршрутизатора

Router (config)# **username** имя **password** пароль

Этап 3. Войдите в режим установки конфигурации требуемого интерфейса.

Этап 4. Установите инкапсуляцию РРР в качестве протокола второго уровня на этом интерфейсе

Router(config-if)# **encapsulation ppp**

Этап 5. Выберите режим аутентификации РАР и/или CHAP

Router(config-if)# **ppp authentication {chap|chap pap|pap chap|pap}** 

После того как параметры протокола РРР установлены, состояние его LCP и NCP может быть проверено командой **show interfaces**.

При вводе команды **ррр authentication chap pap** маршрутизатор попытается аутентифицировать все входящие сеансы РРР с помощью CHAP. Если удаленное устройство не поддерживает CHAP, маршрутизатор попытается аутентифицировать сеанс РРР с помощью РАР. Если удаленное устройство не поддерживает ни CHAP ни РАР, аутентификация считается неудачной и сеанс РРР отбрасывается.

2011

Сурков Л.В. Корпоративные сети Лабораторный практикум «Протокол туннелирования РРРоЕ» Rev. 01

#### **Пример конфигурирования**

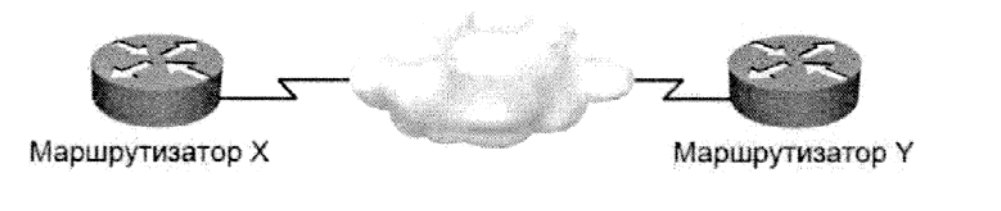

```
hostname RouterX
                                      hostname RouterY
username RouterY password sameone
                                      username RouterX password sameone
int serial 0
                                      int serial 0
ip address 10.0.1.1 255.255.255.0
                                       ip address 10.0.1.2 255.255.255.0
encapsulation ppp
                                       encapsulation ppp
ppp authentication chap
                                       ppp authentication chap
```
## Обзор PPPoE

Point-to-Point Protocol over Ethernet (РРРоЕ) применяется как протокол туннелирования, используемый для подключения нескольких пользователей в одной Ethernet-подсети через общий последовательный интерфейс, например, кабельный модем, DSL-линия, беспроводной канал. РРРоЕ даёт провайдеру следующие преимущества:

- аутентификация по логину/паролю;
- автоматическое выделение IP-адресов пользователям (похоже на DHCP);
- автоматическое определение PPPoE-сервера.

Так как физически устанавливается РРР-сеанс связи, то РРРоЕ-соединение обладает всеми свойствами РРР-соединения. Процесс установления РРРоЕ-соединения состоит из 2 стадий:

- поиск РРРоЕ-сервера (Discovery);
- установление РРР-соединения.

На стадии поиска клиент производит поиск РРРоЕ-сервера. Если в сети используется несколько серверов, то происходит выбор одного из них. Так как РРРоЕ-соединение организуется на канальном уровне, то его установление между участниками соединения идет по МАС-адресам. Стадия Discovery происходит в 4 этапа:

1. Initiation**.** Клиент передаёт инициирующее сообщение (Active Discovery Initiation, PADI) по широковещательному адресу канального уровня (FF:FF:FF:FF:FF:FF).

2. Offer. Один или несколько серверов передают сообщение-предложение (Active Discovery Offer, PADO) на аренду МАС-адрес клиента.

3. Request. Клиент передаёт сообщение о запросе сеанса (Active Discovery Request, PADR) по МАС-адресу выбранного сервера.

4. Confirmation. Выбранный сервер передаёт сообщение о подтверждении (Active Discovery Session-confirmation , PADS) установлении сеанса.

2011

На этом этапе заканчивается первая стадия.

Существует 5 видов РРРоЕ-сообщений:

1. Active Discovery Initiation (PADI) – начало поиска клиентом сервера.

2. Active Discovery Offer (PADO) – оповещение клиента о наличии сервера.

3. Active Discovery Request (PADR) – запрос клиента на установление соединения.

4. Active Discovery Session-confirmation (PADS) – подтверждение установления сеанса связи сервером.

5. Active Discovery Terminate (PADT) – завершение соединения.

Вторая стадия представляет из себя РРР-сеанс связи. Отличие РРРоЕ от РРР заключается в том, что блоки данных передаются не по последовательной линии, а по сети Ethernet. Заголовок РРРоЕ занимает 8 байт, что необходимо учитывать при расчёте MTU (1500- 8=1492).

### **Практическая часть**

Цель работы: Изучение протокола PPPoE и способов его настройки и использования в ОС Linux и брандмауэре ASA5505.

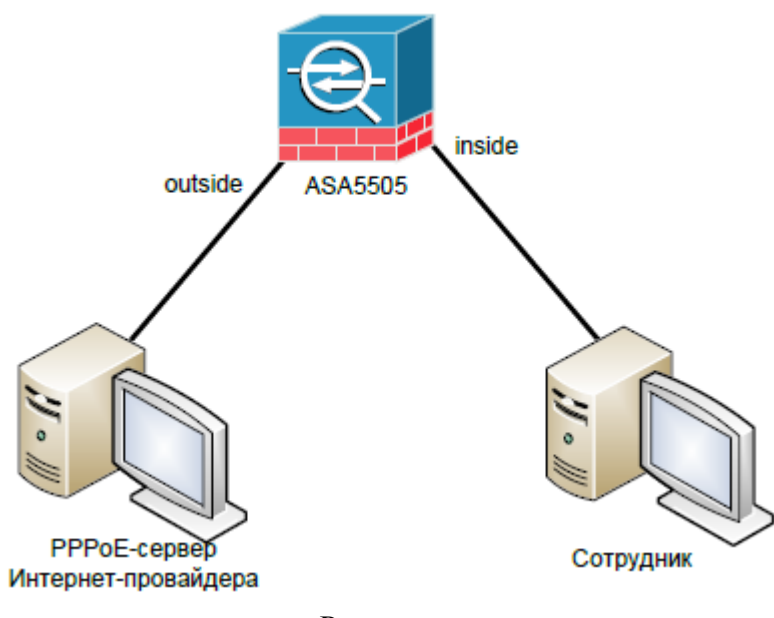

Рисунок.

Порядок выполнения работы:

1. Соберите топологию сети, представленную на рисунке.

2. Настройте рабочие станции и брандмауэр таким образом, чтобы интерфейс outside ASA5505 и PPPoE-сервер принадлежали одной IP-подсети, а интерфейс inside ASA5505 и машина сотрудника – другой.

3. Используя утилиту **rp-pppoe**, настройте PPPoE-сервер на машине Интернетпровайдера.

4. Настройте ASA5505 в качестве PPPoE-клиента (используя созданную учетную запись пользователя). Установите PPPoE-туннель.

5. Осуществите доступ с машины сотрудника в сеть Интернет, то есть к машине провайдера.

## Литература

- 1. James Boney, Cisco IOS in a Nutshell, 2-nd Ed., O`Reilly, 2008
- 2. Wendell Odom, Interconnecting Networking Devices Cisco, Part 2, Cisco Press, 2008
- 3. НПП «Учтех-Профи», ОС Arch Linux, Лабораторный практикум, Челябинск, 2010